問題 : クラスBのネットワーク 133.13.0.0 を用いて図のようなサブネットを割り当てる。

1. 図のサブネットワークに、使用可能なサブネット番号を小さいものから順に割り当てなさい。 2. ルーター及びPCの各インターフェイスにIPアドレスを割り当てなさい。

- クラスB 133.13.0.0
- ネットワークアドレス 133.13.32.0/19 133.13.64.0/19 133.13.96.0/19 133.13.128.0/19 133.13.160.0/19
- サブネットマスク 255.255.224.0

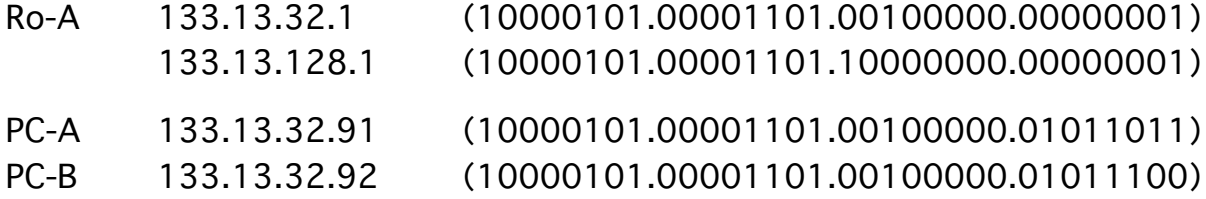

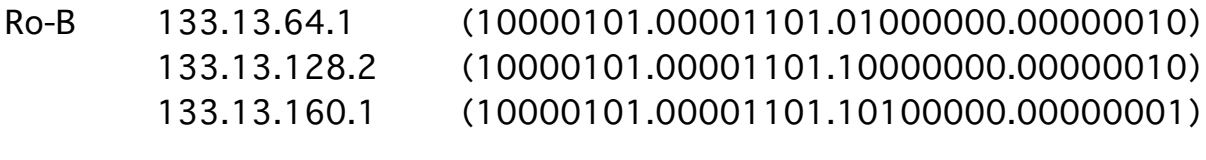

- PC-C 133.13.64.91 (10000101.00001101.01000000.01011011)
- Ro-C 133.13.96.1 (10000101.00001101.01100000.00000001) 133.13.160.2 (10000101.00001101.10100000.00000010)
- PC-D 133.13.96.91 (10000101.00001101.01100000.01011011)

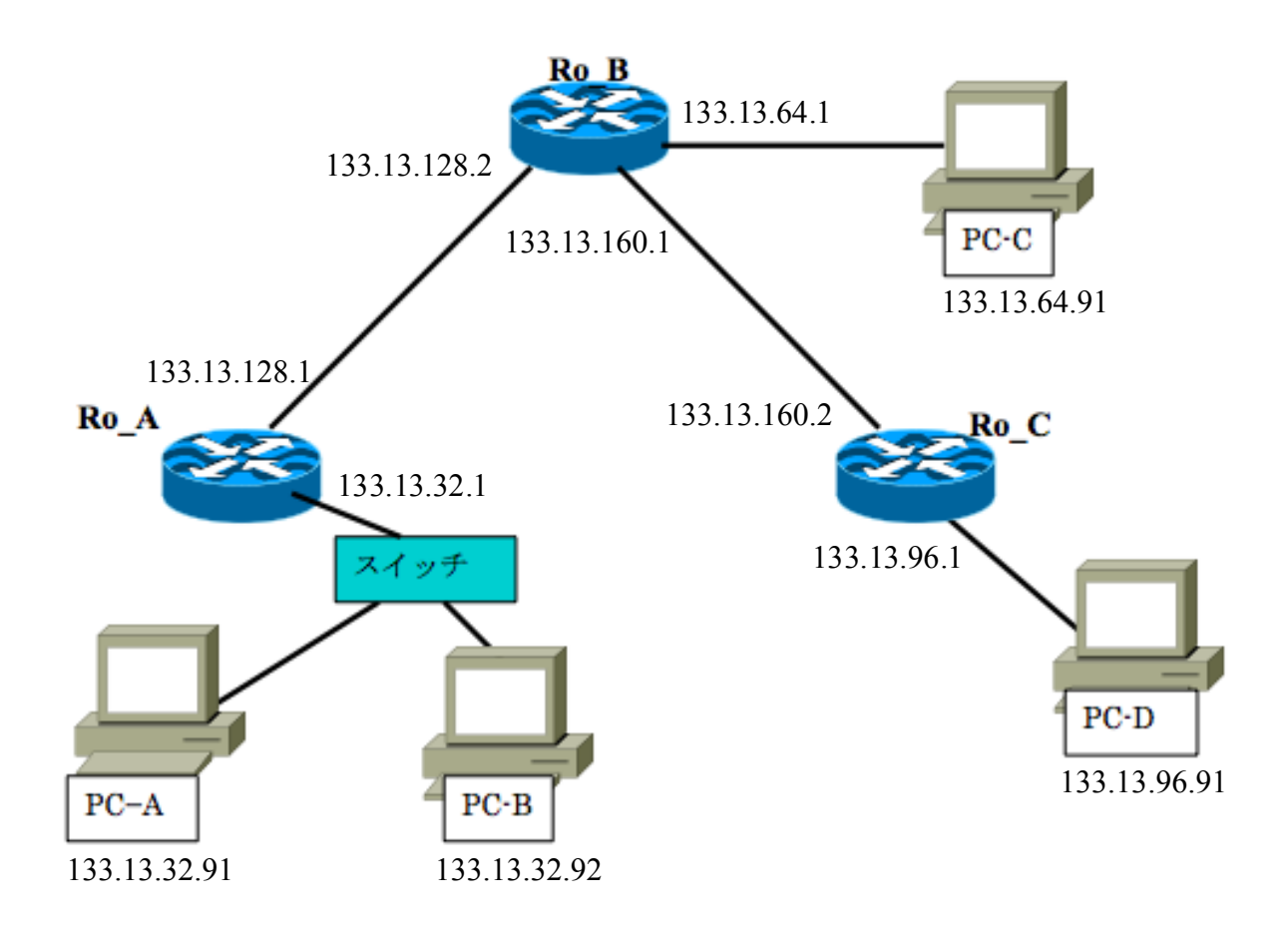